## **Started, but not Mastered Lessons**

**Click progress for the correct student.** 

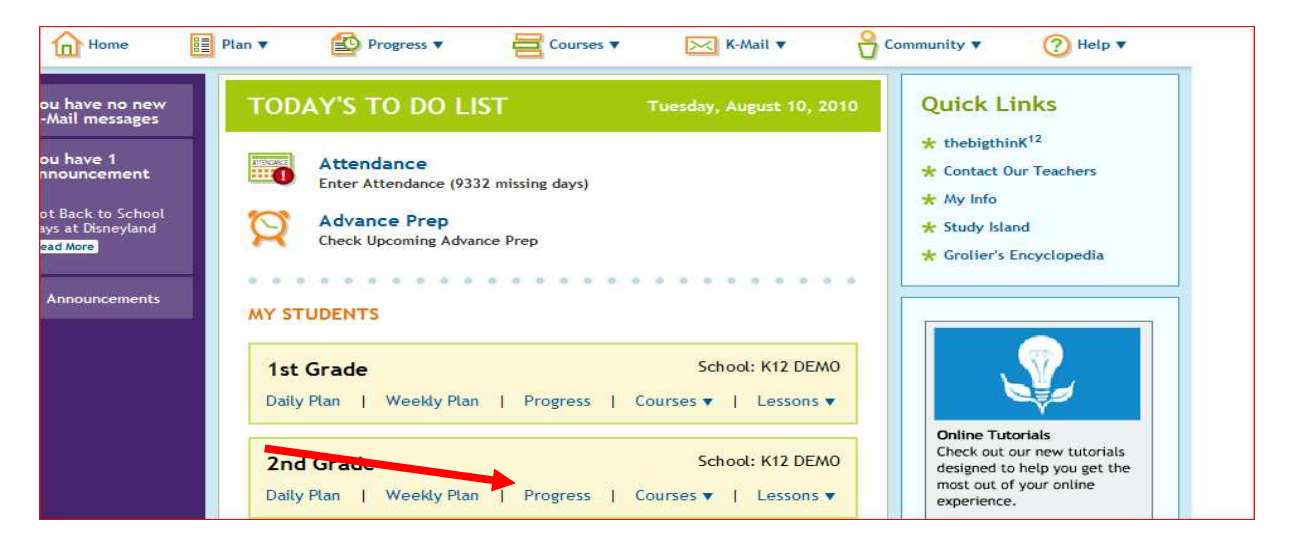

**Click on the subject you would like to view.** 

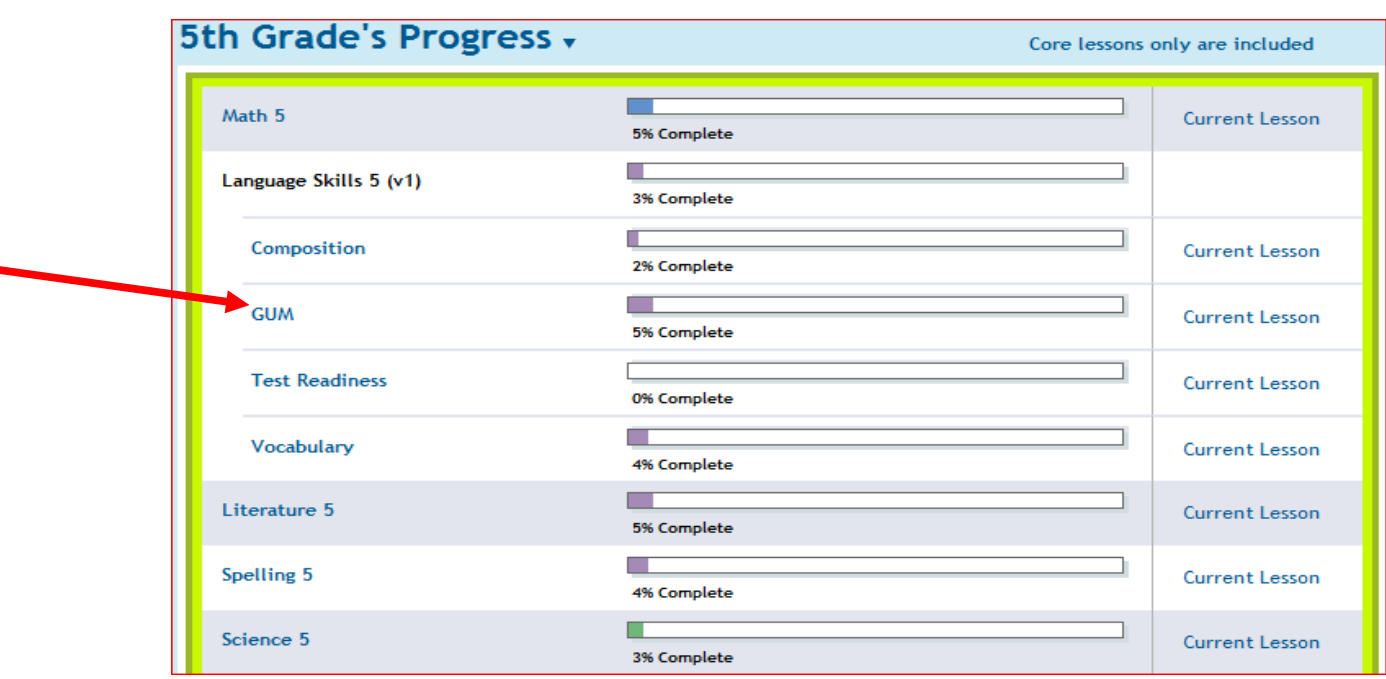

**Click on** *Not Mastered.* **You will be able to view and access any lessons that have not been mastered. Remember, a child must review the lesson and retake the assessment if (s)he scores less than 80%.** 

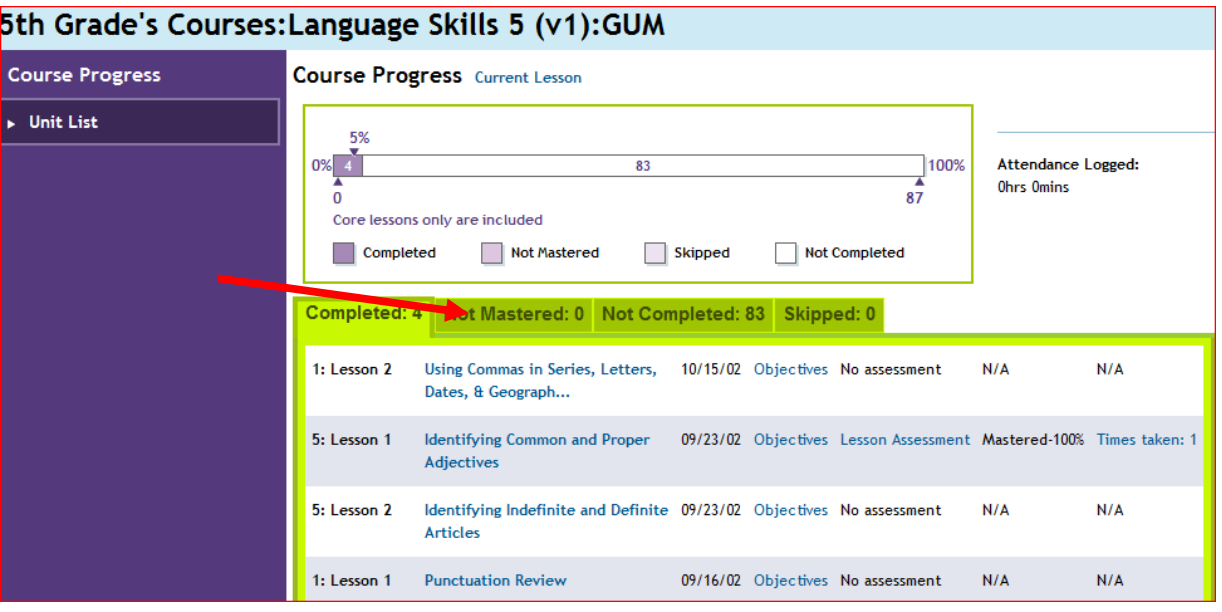